## PeopleSoft 9.2 and Sponsored Projects How to View Project Budget & Balances

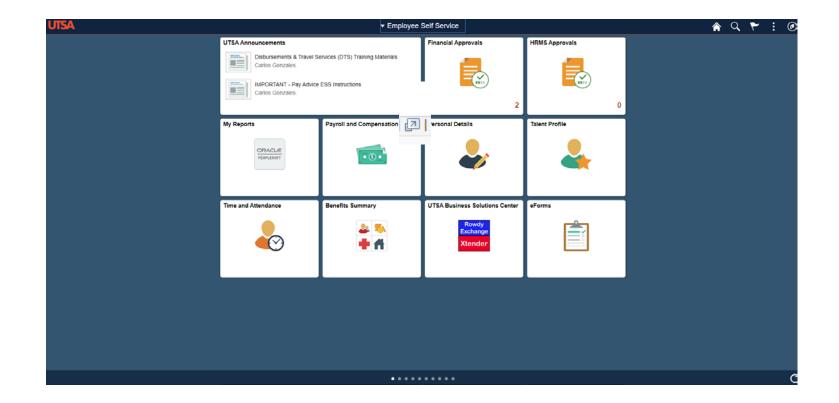

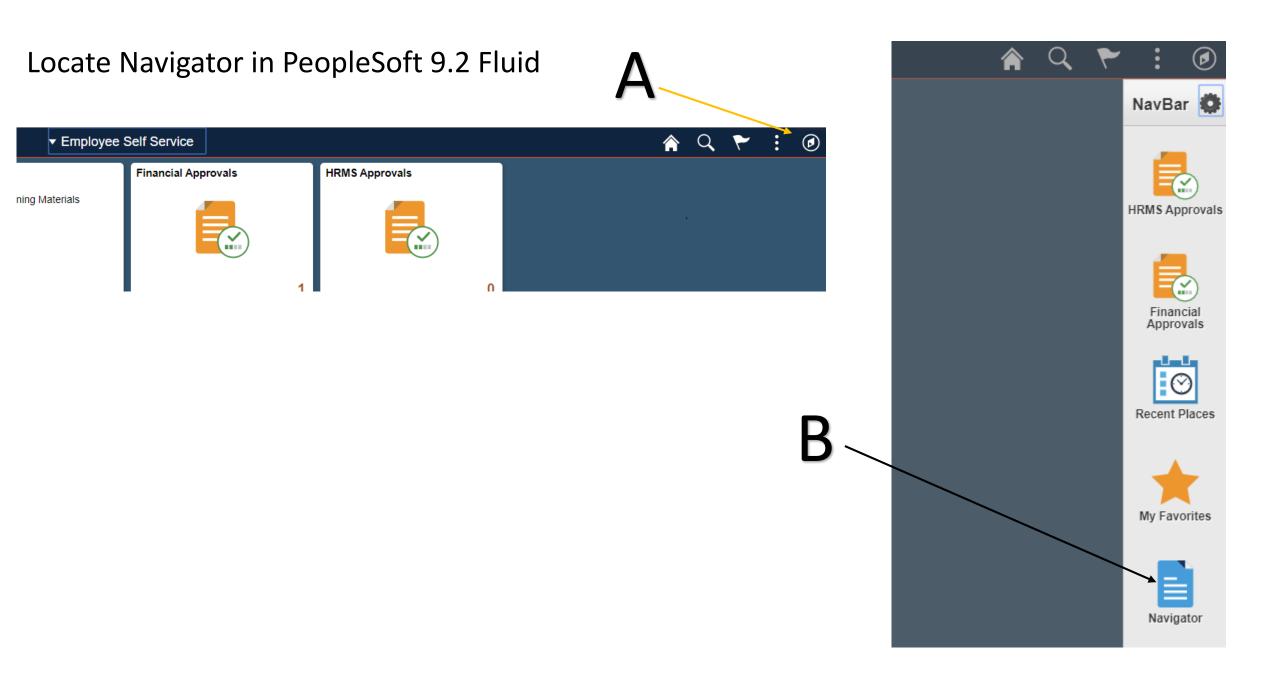

In the Navigator:

1a. Scroll to "Commitment Control"

1b. Scroll to "Review Budget Activites"

1c. Scroll to "Budgets Overview"

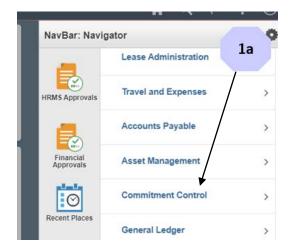

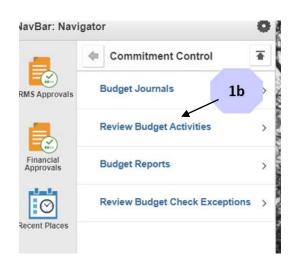

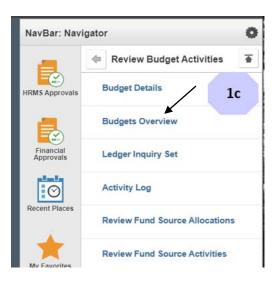

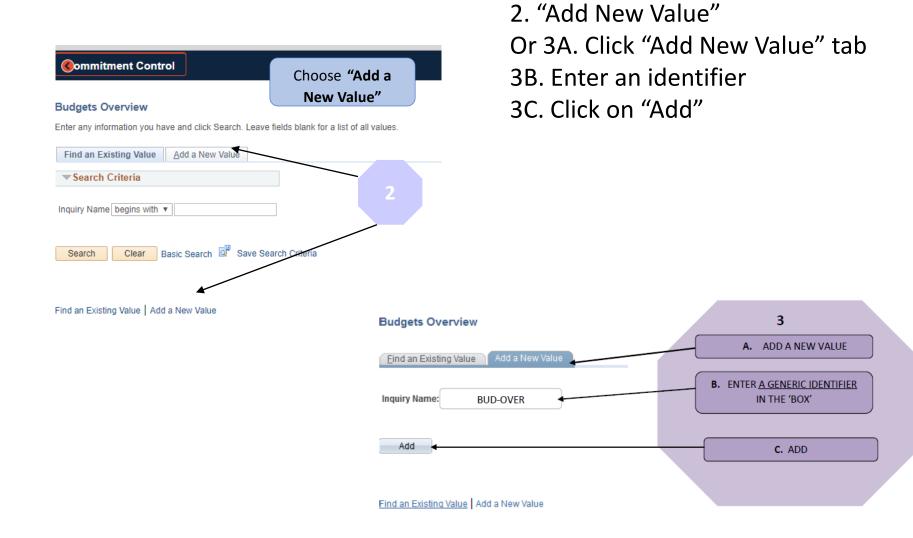

Set Up Budget Overview

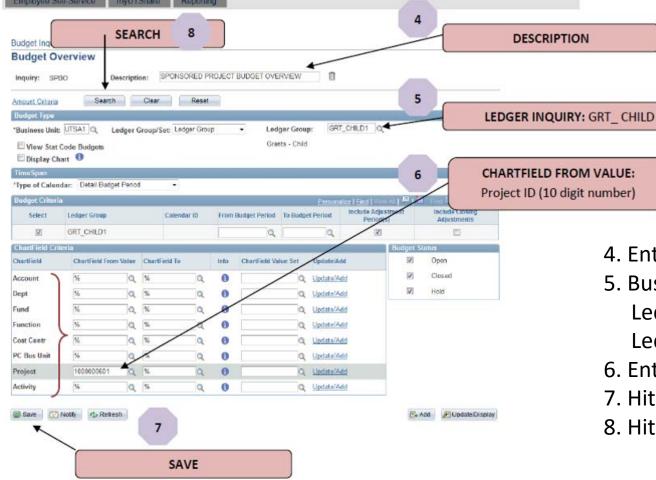

- 4. Enter a description
- 5. Business Unit enter/choose "UTSA1"
  - Ledger Group/Set enter or choose "Ledger Group" Ledger Group enter or choose "GRT\_CHILD1"
- 6. Enter Project ID in "Chartfield From Value"
- 7. Hit Save
- 8. Hit Search

Suggestion, when on the Budget Overview page, add to NavBar or Favorites to allow easier access next time.

| <b>Oudgets</b> Ov                                                       | verview                                                                       |        |             |       |            |                                        |              |                                 | B                              | lgets Overview | 🏫 Q 🍸                                                                              | 1 0        |
|-------------------------------------------------------------------------|-------------------------------------------------------------------------------|--------|-------------|-------|------------|----------------------------------------|--------------|---------------------------------|--------------------------------|----------------|------------------------------------------------------------------------------------|------------|
| Budget Inquin<br>Budget Ove<br>I<br>Budget Type<br>*Busines<br>TimeSpan | y Criteria<br>Inquiry PROJECT ID<br>Search<br>ss Unit UTSA1 Q<br>View Stat Co |        |             | Reset | 1          | ion Look Up Proje<br>Set Ledger Inquir |              |                                 | uiry Set CHILD Q               |                | Add To Homepage<br>Add To NavBar<br>Add To Favorites<br>My Preferences<br>Sign Out |            |
| "Type of Ca                                                             | alendar Detail Budget Pr                                                      | boire  |             |       |            |                                        |              |                                 |                                |                |                                                                                    |            |
| Budget Criter                                                           | ria                                                                           |        |             |       |            | Person                                 | alize   Find | View All [ 🔁 ]                  | First () 1 of 1 () Last        | 9              |                                                                                    |            |
| Select                                                                  | Ledger Group                                                                  |        | Calendar II | D     | From Budg  | get Period To Bud                      | get Period   | Include Adjustment<br>Period(s) | Include Closing<br>Adjustments |                | Add To Favorites" or                                                               |            |
|                                                                         | GRT_CHILD1                                                                    |        |             |       |            | Q                                      | Q            | 2                               |                                |                | ar" for easier access                                                              |            |
| ChartField Cri                                                          | iteria                                                                        |        |             |       |            |                                        |              |                                 | Budget Status                  |                | ar for easier access                                                               |            |
| ChartField                                                              | ChartField From Valu                                                          | ue Cha | artField To |       | Info C     | ChartField Value Set                   | t Update     | Add                             | Open Open                      |                |                                                                                    | 🏫 🔍 🏲      |
| Account                                                                 | 16                                                                            | Q %    |             | a     | 0          |                                        | Q Update     | e/Add                           | Closed                         |                |                                                                                    |            |
| Dept                                                                    | 96                                                                            | Q %    |             | a     | 0          |                                        | Q Update     | MAdd                            | M Hold                         |                | $\mathbf{\lambda}$                                                                 | Na         |
| Fund                                                                    | 96                                                                            | Q 55   |             | Q     | 0          |                                        | Q Updab      | e/Add                           |                                |                | $\mathbf{\lambda}$                                                                 |            |
| Function                                                                | 196                                                                           | 0, %   |             | Q     | 0          |                                        | Q Updab      | bbAla                           |                                |                |                                                                                    |            |
| Cost Centr                                                              |                                                                               | Q 55   |             | Q     | 0          |                                        | Q Updat      | bbAld                           |                                |                |                                                                                    |            |
| PC Bus Unit                                                             |                                                                               | 0, 55  |             | Q     | 0          |                                        | Q Updat      |                                 |                                |                |                                                                                    |            |
| Project                                                                 |                                                                               | 0, %   |             | là.   | 0          |                                        | Q Updati     |                                 |                                |                |                                                                                    | Aw         |
| Activity                                                                |                                                                               | Q 56   |             | a     | 0          |                                        | Q Updati     |                                 |                                |                |                                                                                    |            |
| Save 🔊                                                                  | Return to Search                                                              | Previo | ous in List | 4 Ne  | et in List | Notify 2                               | Refresh      |                                 | Add P Updat                    | Span           |                                                                                    | Awar<br>En |
|                                                                         |                                                                               |        |             |       |            |                                        |              |                                 |                                |                |                                                                                    |            |

After logging into PS, click on your "My Favorites" and choose the option you added. In this example, I named my favorite "Budgets Overview"

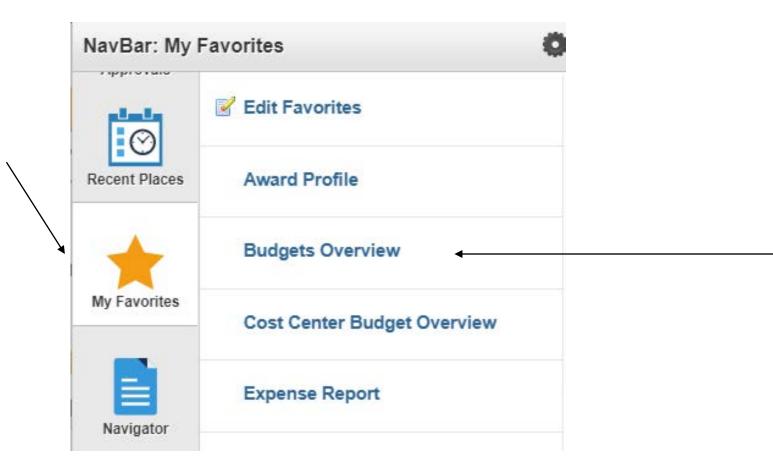

After clicking on your favorites link, you should come to your look up page. Type in the 1) project ID you want to look up and then 2) click on the "Search" button to initiate look up.

| Budget Inquiry C | Criteria                                                                                                    |                                                                                                    |                                                                                                    |                                                                                                    |                                                                                                    |                                                                                                    |                                                                                                    |                                                                                                    |                                                                                                    |  |  |
|------------------|----------------------------------------------------------------------------------------------------|----------------------------------------------------------------------------------------------------|----------------------------------------------------------------------------------------------------|----------------------------------------------------------------------------------------------------|----------------------------------------------------------------------------------------------------|----------------------------------------------------------------------------------------------------|----------------------------------------------------------------------------------------------------|----------------------------------------------------------------------------------------------------|----------------------------------------------------------------------------------------------------|--|--|
| Budget Over      | view                                                                                                    |                                                                                                    |                                                                                                    |                                                                                                    |                                                                                                    |                                                                                                    |                                                                                                    |                                                                                                    |                                                                                                    |  |  |
| Inq              | uiry PROJECT ID                                                                                                    |                                                                                                    |                                                                                                    | Descri                                                                                                    | iption Look L                                                                                                    | Jp Project ID Balanc                                                                                                    | e                                                                                                    |                                                                                                    | Û                                                                                                    |  |  |
| Amount Criteria  | Search                                                                                                    | Clear                                                                                                    | Reset                                                                                                    |                                                                                                    | Ledger                                                                                                    | Activity Log Integrit                                                                                                    | y Act Log                                                                                                    | Internal Integrity                                                                                                    |                                                                                                    |  |  |
| Budget Type      |                                                                                                    |                                                                                                    |                                                                                                    |                                                                                                    |                                                                                                    |                                                                                                    |                                                                                                    |                                                                                                    |                                                                                                    |  |  |
| *Business l      | Jnit UTSA1 Q Ledger Group/Set Ledger Group V Ledger                                                                                                    |                                                                                                    |                                                                                                    |                                                                                                    |                                                                                                    |                                                                                                    |                                                                                                    |                                                                                                    | HILD1 Q                                                                                                    |  |  |
|                  |                                                                                                    | Budge                                                                                                    | ts                                                                                                    |                                                                                                    |                                                                                                    |                                                                                                    | Grants - Chil                                                                                                    | d                                                                                                    |                                                                                                    |  |  |
| •                | Display Chart                                                                                                    |                                                                                                    |                                                                                                    |                                                                                                    |                                                                                                    |                                                                                                    |                                                                                                    |                                                                                                    |                                                                                                    |  |  |
| Time Span        |                                                                                                    |                                                                                                    |                                                                                                    |                                                                                                    |                                                                                                    |                                                                                                    |                                                                                                    |                                                                                                    |                                                                                                    |  |  |
| *Type of Caler   | ndar Detail Budget Peri                                                                                                    | od                                                                                                    | *                                                                                                    |                                                                                                    |                                                                                                    |                                                                                                    |                                                                                                    |                                                                                                    |                                                                                                    |  |  |
| Budget Criteria  |                                                                                                    |                                                                                                    |                                                                                                    |                                                                                                    |                                                                                                    | Personalize   Find                                                                                                    | View All   🔁   🔣                                                                                                    | First 🕢 1 of                                                                                                    | 1 🕑 Las                                                                                                    |  |  |
| Select           | Ledger Group                                                                                                    |                                                                                                    | Calendar ID                                                                                                    | From B                                                                                                    | udget Period                                                                                                    | To Budget Period                                                                                                    | Include Adjustment<br>Period(s)                                                                                                    | Include Clo<br>Adjustme                                                                                                    |                                                                                                    |  |  |
|                  | GRT_CHILD1                                                                                                    |                                                                                                    |                                                                                                    |                                                                                                    | ٩                                                                                                    | ٩                                                                                                    | <ul> <li>✓</li> </ul>                                                                                                    |                                                                                                    |                                                                                                    |  |  |
| ChartField Crite | ria                                                                                                    |                                                                                                    |                                                                                                    |                                                                                                    |                                                                                                    |                                                                                                    |                                                                                                    | Budget Statu                                                                                                    | s                                                                                                    |  |  |
| ChartField       | ChartFleid From Value                                                                                                    | Chart                                                                                                    | Field To                                                                                                    | Info                                                                                                    | ChartField V                                                                                                    | alue Set Update                                                                                                    | Add                                                                                                    | <b>2</b> 0                                                                                                    | Open                                                                                                    |  |  |
| Account          | %                                                                                                    | %                                                                                                    | ٩                                                                                                    | 0                                                                                                    |                                                                                                    | Q Update                                                                                                    | /Add                                                                                                    | <b>2</b> C                                                                                                    | Closed                                                                                                    |  |  |
| Dept             | %                                                                                                    | %                                                                                                    | ٩                                                                                                    | 0                                                                                                    |                                                                                                    | Q Update                                                                                                    | /Add                                                                                                    | H                                                                                                    | Hold                                                                                                    |  |  |
| Fund             | %                                                                                                    | %                                                                                                    | ٩                                                                                                    | 0                                                                                                    |                                                                                                    | Q Update                                                                                                    | /Add                                                                                                    |                                                                                                    |                                                                                                    |  |  |
| Function         | %                                                                                                    | %                                                                                                    | ٩                                                                                                    | 0                                                                                                    |                                                                                                    | Q Update                                                                                                    | /Add                                                                                                    |                                                                                                    |                                                                                                    |  |  |
| Cost Centr       | %                                                                                                    | %                                                                                                    | Q                                                                                                    | 0                                                                                                    |                                                                                                    | Q Update                                                                                                    | /Add                                                                                                    |                                                                                                    |                                                                                                    |  |  |
| PC Bus Unit      | %                                                                                                    | %                                                                                                    | Q                                                                                                    | 0                                                                                                    |                                                                                                    | Q Update                                                                                                    | /Add                                                                                                    |                                                                                                    |                                                                                                    |  |  |
| Project          | 100000XXX                                                                                                    | %                                                                                                    | ٩                                                                                                    | 0                                                                                                    |                                                                                                    | Q Update                                                                                                    | /Add                                                                                                    |                                                                                                    |                                                                                                    |  |  |
| Activity         | %                                                                                                    | %                                                                                                    | Q                                                                                                    | 0                                                                                                    |                                                                                                    | Q Update                                                                                                    | Add                                                                                                    |                                                                                                    |                                                                                                    |  |  |
|                  | Budget Over<br>Inq<br>Amount Criteria<br>Budget Type<br>*Business O<br>*Time Span<br>*Type of Caler<br>Budget Criteria<br>Select<br>ChartField Crite<br>ChartField Crite<br>ChartField Crite<br>ChartField<br>Account<br>Dept<br>Fund<br>Fund<br>Function<br>Cost Centr<br>PC Bus Unit<br>Project | Budget Type   *Business Unit UTSA1 Q   *Type of Calendar Detail Budget Peri   Budget Criteria   Select   Ledger Group   Image: ChartField Criteria   ChartField Criteria   ChartField Criteria   ChartField Criteria   ChartField Criteria   ChartField Criteria   ChartField Criteria   ChartField Criteria   ChartField Criteria   ChartField Criteria   ChartField Criteria   ChartField Criteria   ChartField Criteria   ChartField Criteria   Cost Centr   %   Poly   %   Poly   %   Cost Centr   %   Project   100000XXX | Budget Overview         Inquiry PROJECT ID         Amount Criteria       Search       Clear         Budget Type         *Business Unit       UTSA1       Q         View Stat Code Budget       Display Chart         Time Span       *Type of Calendar       Detail Budget Period         Budget Criteria       GRT_CHILD1         ChartField Criteria       GRT_CHILD1         ChartField Criteria       GRT_CHILD1         ChartField       ChartField From Value       Chart         Account       %       Q       %         Pupt       %       Q       %         Fund       %       Q       %         Popt       %       Q       %         Popt       %       Q       %         Popt       %       Q       %         Project       100000XXX       Q       % | Budget Overview   Inquiry PROJECT ID   Amount Criteria   Search   Clear   *Type of Calendar   *Type of Calendar   Detail Budget Period   *Type of Calendar   Detail Budget Period   *Type of Calendar   Calendar   Calendar ID   Calendar ID   Calendar ID   Calendar ID   Calendar ID   Calendar ID   Calendar ID   Calendar ID   Calendar ID   Calendar ID   Calendar ID   Calendar ID   Calendar ID   Calendar ID   Calendar ID   Calendar ID   Calendar ID   Calendar ID   Calendar ID   Calendar ID   ChartField Criteria   ChartField Criteria   ChartField Criteria   ChartField To   Account   % %   Popt % %   % % %   % % %   % % %   % % %   % % %   % % %   < | Budget Overview         Inquiry PROJECT ID       Descr         Amount Criteria       Search       Clear       Reset         Budget Type       *Business Unit UTSA1 Q       Ledger Group       Clear         *Business Unit UTSA1 Q       Ledger Group       Ledger Group       Cleandar ID         *Type of Calendar [Detail Budget Period ▼       ▼       Budget Criteria         Select       Ledger Group       Calendar ID       From B         ✓       GRT_CHILD1       □       □         ChartField Criteria       □       Into       Into         Account       %       Q       %       Q       ③         Pept       %       Q       %       Q       ③         Fund       %       Q       %       Q       ④         Project       100000XXX       Q       %       Q       ④ | Budget Overview         Inquiry PROJECT ID       Description Look L         Amount Criteria         Budget Type         *Business Unit UTSA1 Q       Ledger Group/Set Ledge         O'iew Stat Code Budgets         Image: Type of Calendar Detail Budget Period       ✓         Budget Criteria         Select       Ledger Group       Calendar ID       From Budget Period         Budget Criteria       Calendar ID       From Budget Period         ChartField Criteria       Into ChartField To Into ChartField V         Account       %       %       %       %       %       %       %       %       %       %       %       %       %       %       %       %       %       %       %       %       %       %       %       %       %       %       %       %       %       %       %       %       %       %       %       %       %       %       %       %       %       %       %       %       %       %       %       %       %       %       %       %       %       %       %< | Budget Overview         Inquiry PROJECT ID       Description Look Up Project ID Balance         Amount Criteria       Search       Clear       Reset       Ledger/Activity Log Integrity         Budget Type       *Business Unit UTSA1 Q       Ledger Group/Set Ledger Group ▼          Uview Stat Code Budgets       ① Display Chart           Time Span       *Type of Calendar Detail Budget Period ▼        Personalize   Find         Select       Ledger Group       Calendar ID       From Budget Period To Budget Period         © GRT_CHILD1       Q       Q         ChartField Criteria       ChartField From Value       ChartField To       Info         ChartField       ChartField From Value       ChartField To       Info       ChartField Value Set       Update         Pertorion       %       Q       %       Q       Q       Update         Fund       %       Q       %       Q       Q       Update         Function       %       Q       %       Q       Q       Update         Function       %       Q       Q       Q       Q       Q         Project       100000XXX       %       Q       Q       Q       Update | Budget Overview         Inquiry PROJECT ID       Description Look Up Project ID Balance         Amount Criteria       Search       Clear       Reset       Ledger/Activity Log Integrity       Act Log         Budget Type        Ledger Group ✓       Ledger       Ledger Group ✓       Ledger         *Business Unit UTSA1       Ledger Group ✓       Ledger Group ✓       Ledger       Grants - Chill         *Business Unit UTSA1       Ledger Group ✓       Ledger Group ✓       Ledger Group ✓       Ledger         *Business Unit UTSA1       Ledger Group ✓       Ledger Group ✓       Ledger Group ✓       Ledger Group ✓         *Type of Calendar Detail Budget Period ✓         Personalize   Find   View All   (2)   BR       Incluée Adjuetment Period(e)         Select       Ledger Group       Calendar ID       From Budget Period       Incluée Adjuetment Period(e)         © GRT_CHILD1         ©       Q Update/Add       Edger Group (Set Group Group | Budget Overview         Inquiry PROJECT ID       Description Look Up Project ID Balance         Amount Criteria       Search       Clear       Reset       Ledger/Activity Log Integrity       Act Log Internal Integrity         Budget Type       ************************************ |  |  |

When results are displayed, you can view available balances per budget category. If you click on the pop-out button, PS will drill out one step further (next slide).

| q                     |                                               |                                                                                                    |                                      |                                                                                           |                                 |                                                                                           |      |                                                                                       |                                                                                |                                                      |                                                                                                    |       |
|-----------------------|-----------------------------------------------|----------------------------------------------------------------------------------------------------|--------------------------------------|-------------------------------------------------------------------------------------------|---------------------------------|-------------------------------------------------------------------------------------------|------|---------------------------------------------------------------------------------------|--------------------------------------------------------------------------------|------------------------------------------------------|----------------------------------------------------------------------------------------------------|-------|
|                       |                                               | Busin                                                                                                    | ess Unit                             | UTSA1                                                                                     |                                 |                                                                                           |      |                                                                                       |                                                                                |                                                      |                                                                                                    |       |
|                       |                                               | Ledge                                                                                                    | r Group                              | GRT_CHIL                                                                                  | D1                              |                                                                                           |      |                                                                                       |                                                                                |                                                      |                                                                                                    |       |
|                       |                                               | Type of C                                                                                                    | alendar                              | Detail Budg                                                                               | get Period                      |                                                                                           |      |                                                                                       |                                                                                |                                                      |                                                                                                    |       |
|                       |                                               | Amounts in Base C                                                                                                    |                                      |                                                                                           |                                 |                                                                                           |      |                                                                                       |                                                                                |                                                      |                                                                                                    |       |
|                       |                                               | Reve                                                                                                    | nue Ass                              | ociated:                                                                                  |                                 |                                                                                           |      |                                                                                       |                                                                                |                                                      |                                                                                                    |       |
| Ret                   | urn to Criteria                               | м                                                                                                    | ax Rows                              | 100                                                                                       | Display<br>Options              | Search                                                                                    |      |                                                                                       |                                                                                |                                                      |                                                                                                    |       |
| Lee                   | Iger Totals                                   | (7 Rows)                                                                                                    |                                      |                                                                                           |                                 |                                                                                           |      |                                                                                       |                                                                                |                                                      |                                                                                                    |       |
|                       |                                               |                                                                                                    | Budget                               |                                                                                           |                                 | 150,000.00                                                                                |      | N                                                                                     | et Transfers                                                                   |                                                      | 0.00                                                                                                    |       |
|                       |                                               |                                                                                                    | Expense                              |                                                                                           |                                 | 119,213.81                                                                                |      |                                                                                       |                                                                                |                                                      |                                                                                                    |       |
|                       |                                               | Encu                                                                                                    | mbrance                              |                                                                                           |                                 | 20,829.48                                                                                 |      |                                                                                       |                                                                                |                                                      |                                                                                                    |       |
|                       |                                               | Pre-Encu                                                                                                    |                                      |                                                                                           |                                 | 0.00                                                                                      |      |                                                                                       |                                                                                |                                                      |                                                                                                    | -pop- |
|                       |                                               |                                                                                                    | Balance                              |                                                                                           |                                 | 9,956.71                                                                                  |      |                                                                                       |                                                                                |                                                      |                                                                                                    |       |
|                       |                                               | Budget                                                                                                    | Balance                              |                                                                                           |                                 | 9,956.71                                                                                  |      |                                                                                       |                                                                                |                                                      |                                                                                                    |       |
|                       |                                               |                                                                                                    |                                      |                                                                                           |                                 |                                                                                           |      |                                                                                       |                                                                                |                                                      |                                                                                                    |       |
|                       |                                               | Associate                                                                                                    | Revenue                              |                                                                                           |                                 | 0.00                                                                                      |      |                                                                                       |                                                                                |                                                      |                                                                                                    |       |
|                       |                                               | Associate<br>Available                                                                                                    |                                      |                                                                                           |                                 | 0.00<br>9,956.71                                                                          |      |                                                                                       |                                                                                |                                                      |                                                                                                    |       |
| 2                     | tast Overvi                                   | Available                                                                                                    |                                      |                                                                                           |                                 |                                                                                           |      | Personalize   Fin                                                                     | d   View All   2                                                               | Eiret (4) 1.1                                        | of7                                                                                                    |       |
| Bu                    |                                               | Available<br>ew Results<br>Account                                                                                                    | e Budget                             |                                                                                           | Function                        | 9,956.71                                                                                  | Cost |                                                                                       | d   View All   🔁  <br>Expense                                                  |                                                      | 7 of 7 🕑 Last<br>Available Perc                                                                                            |       |
|                       | Account                                       | Available<br>ew Results<br>Account<br>Description*                                                                                                    | e Budget                             | Dept                                                                                      | Function                        | 9,956.71<br>Project                                                                       |      | Budget                                                                                | Expense                                                                        | Encumbrance                                          | Available Perc<br>Budget* Avai                                                                                             |       |
|                       |                                               | Available<br>ew Results<br>Account                                                                                                    | e Budget                             |                                                                                           | Function<br>200                 | 9,956.71                                                                                  | Cost |                                                                                       |                                                                                |                                                      | Available Perc                                                                                                    |       |
| 1                     | Account                                       | Available<br>ew Results<br>Account<br>Description*                                                                                                    | e Budget                             | Dept                                                                                      |                                 | 9,956.71<br>Project                                                                       | Cost | Budget                                                                                | Expense                                                                        | Encumbrance                                          | Available Perc<br>Budget* Avai                                                                                             |       |
| 1                     | Account▲<br>G4010                             | Available<br>ew Results<br>Account<br>Description -<br>L4 Salaries<br>L4 Fringe                                                                                                    | Fund<br>5100                         | Dept<br>CTR034                                                                            | 200                             | 9,956.71  Project  1000002870                                                             | Cost | Budget<br>39,406.00                                                                   | Expense<br>23,333.29                                                           | Encumbrance<br>4,666.66                              | Available<br>Budget* Avai<br>11,406.05                                                                                     |       |
| 1 2 3                 | Account▲<br>G4010<br>G4020                    | Available<br>ew Results<br>Account<br>Description*<br>L4 Salaries<br>L4 Fringe<br>Benefits<br>L4 Equipment                                                                                 | <b>Fund</b><br>5100                  | Dept<br>CTR034<br>CTR034                                                                  | 200                             | 9,956.71                                                                                  | Cost | Budget<br>39,406.00<br>10,571.00                                                      | Expense<br>23,333.29<br>41.71                                                  | Encumbrance<br>4,666.66<br>0.00                      | Available<br>Budget* Perc<br>Avai<br>11,406.05<br>10,529.29                                                                |       |
| 1<br>2<br>3<br>4      | Account -<br>G4010<br>G4020<br>G4050          | Available<br>www.Results<br>Account<br>Description*<br>L4 Salaries<br>L4 Equipment<br>Capital<br>L4 Other Direct                                                                           | <b>Fund</b><br>5100<br>5100          | Dept       CTR034       CTR034       CTR034                                               | 200<br>200<br>200               | 9,956.71           Project           1000002870           1000002870           1000002870 | Cost | Budget<br>39,406.00<br>10,571.00<br>5,001.29                                          | Expense<br>23,333.29<br>41.71<br>0.00                                          | Encumbrance<br>4,666.66<br>0.00<br>0.00              | Available<br>Budget*         Perc<br>Available           11,406.05         10,529.29           5,001.29         5,001.29   |       |
| 1<br>2<br>3<br>4<br>5 | Account →<br>G4010<br>G4020<br>G4050<br>G4090 | Available       ew Results       Account<br>Description A       L4 Salaries       L4 Fringe<br>Benefits       L4 Equipment<br>Capital       L4 Other Direct<br>Costs       L4 Scholarships | Fund<br>5100<br>5100<br>5100<br>5100 | Dept           CTR034           CTR034           CTR034           CTR034           CTR034 | 200<br>200<br>200<br>200<br>200 | 9,956.71           Project           1000002870           1000002870           1000002870 | Cost | Budget           39,406.00           10,571.00           5,001.29           40,547.00 | Expense           23,333.29           41.71           0.00           48,139.35 | Encumbrance<br>4,666.66<br>0.00<br>0.00<br>16,162.82 | Available<br>Budget*         Perc<br>Available           11,406.05         10,529.29           5,001.29         -23,755.17 |       |

After clicking pop-out, this is an example of the view.

Please note, you can create a personalized view of the columns you would like to include in your view (such as this one). Just choose "Personalize" and follow the steps to add/remove and order columns.

| Z   | ' 🗓 😯 🖏      |                                  |      |        |          |            |                |           | -           |                 |                                |              |
|-----|--------------|----------------------------------|------|--------|----------|------------|----------------|-----------|-------------|-----------------|--------------------------------|--------------|
| Bug | dget Overvie | w Results                        |      |        |          |            |                |           | Personalize | Find   View All | First 🕢 1-7                    | 7 of 7 🕟 Las |
|     | Account      | Account<br>Description -         | Fund | Dept   | Function | Project    | Cost<br>Center | Budget    | Expense     | Encumbrance     | Available Perc<br>Budget* Avai |              |
| 1   | G4010        | L4 Salaries                      | 5100 | CTR034 | 200      | 1000002870 |                | 39,406.00 | 23,333.29   | 4,666.66        | 11,406.05                      | 28.94 🗾      |
| 2   | G4020        | L4 Fringe<br>Benefits            | 5100 | CTR034 | 200      | 1000002870 |                | 10,571.00 | 41.71       | 0.00            | 10,529.29                      | 99.61 🗾      |
| 3   | G4050        | L4 Equipment<br>Capital          | 5100 | CTR034 | 200      | 1000002870 |                | 5,001.29  | 0.00        | 0.00            | 5,001.29                       | 100.00 🗾     |
| 4   | G4090        | L4 Other Direct<br>Costs         | 5100 | CTR034 | 200      | 1000002870 |                | 40,547.00 | 48,139.35   | 16,162.82       | -23,755.17                     | -58.59 🗾     |
| 5   | G4140        | L4 Scholarships<br>& Fellowships | 5100 | CTR034 | 200      | 1000002870 |                | 0.00      | 5,163.00    | 0.00            | -5,163.00                      | 0.00 屓       |
| 6   | G4150        | L4 Tuition & Fees<br>(Stud Supp) | 5100 | CTR034 | 200      | 1000002870 |                | 9,415.00  | 8,414.90    | 0.00            | 1,000.10                       | 10.62 🗾      |
| 7   | G4180        | L4 F&A                           | 5100 | CTR034 | 200      | 1000002870 |                | 45,059.71 | 34,121.56   | 0.00            | 10,938.15                      | 24.27 戻      |

Return